## 4. 参考資料

- 4.1 ガラスびんを取り巻く状況
	- 1) ガラスびんの利用状況、環境対策、法律など
	- ① ガラスびんにおける環境への取組
	- ▶ 循環型社会の形成のため、3R (リデュース、リユース、リサイクル)に向けた取組が必 要であり、ガラスびんにおいて当てはめると以下のように整理される。
		- ◆ リデュース (発生抑制) とは、びんを軽くし、使用する資源量を減らすこと。
		- ◆ リユース(再使用)とは、一度使ったびんを洗い、くり返し使用すること。
		- ◆ リサイクル (再生利用) とは、資源として再度びんの原料や他の用涂 (例えば、道 路基盤材など)に利用すること。
	- ▶ 3Rは、いずれの取組も重要であるが、優先順位としては、リデュース、リユース、リ サイクルの順となる。
	- ② 容器包装リサイクル法(以下、容り法)
	- ▶ 廃棄物の処理に伴う環境への負荷の低減に関しては事業者や国民等の排出者が一義的な 青仟を有するという「排出者青仟」の考え方と、製品の製造者等が製品の使用後の段階 等で一定の責任を果たすという「拡大生産者責任 (EPR: Extended Producer Responsibility)」 の考え方の両者がある。
	- ▶ 多くの酒造メーカーも出荷量に応じて再商品化義務料を支払っており、その金額は、茶 びん 1kg あたり 5~6 円程度の費用となっている。(1本あたり 2~3 円程度)

### 2) ガラスびんリュースの現状

① びんリユースについて

- ▶ リユースされるびん (使用後に回収され、洗浄、再度中身を充填し、再使用されるびん) は一般にリターナブルびんと呼ばれる。
- ▶ 主なリターナブルびんとして、一升びん(酒類や調味料に利用)、ビールびんなどが挙げ られる。

### (2) Rマークについて

- ▶ Rマークは日本ガラスびん協会が統一規格びんとして認定したリターナブルびんに刻印 されており、このマークが刻印されたびんは、多くの団体にリターナブルびんとして使 用してもらえるよう、デザイン (設計図) が公開されている。
- > 酒類に使用されているRマークびんとしては、300ml、500ml、720ml、900ml などがあり、

900mlR マークびんは、平成 16年から普及し始め、南九州を中心に約 200 万本が流通し ている。

▶ びんの設計上では20回程度利用でき、びん回収率が高まれば、1びんあたりの利用回数 も増えると考えられる。

## (3) Rマークびんの普及状況

- ▶ Rマークびんは飲料·酒類以外にも、食品、調味料などにも使用されている。
- > 平成20年におけるRマークびんの出荷量は約2,500万本となっており、びん消費量は減 少傾向にある中、Rマークびんは微増または横ばいとなっている。

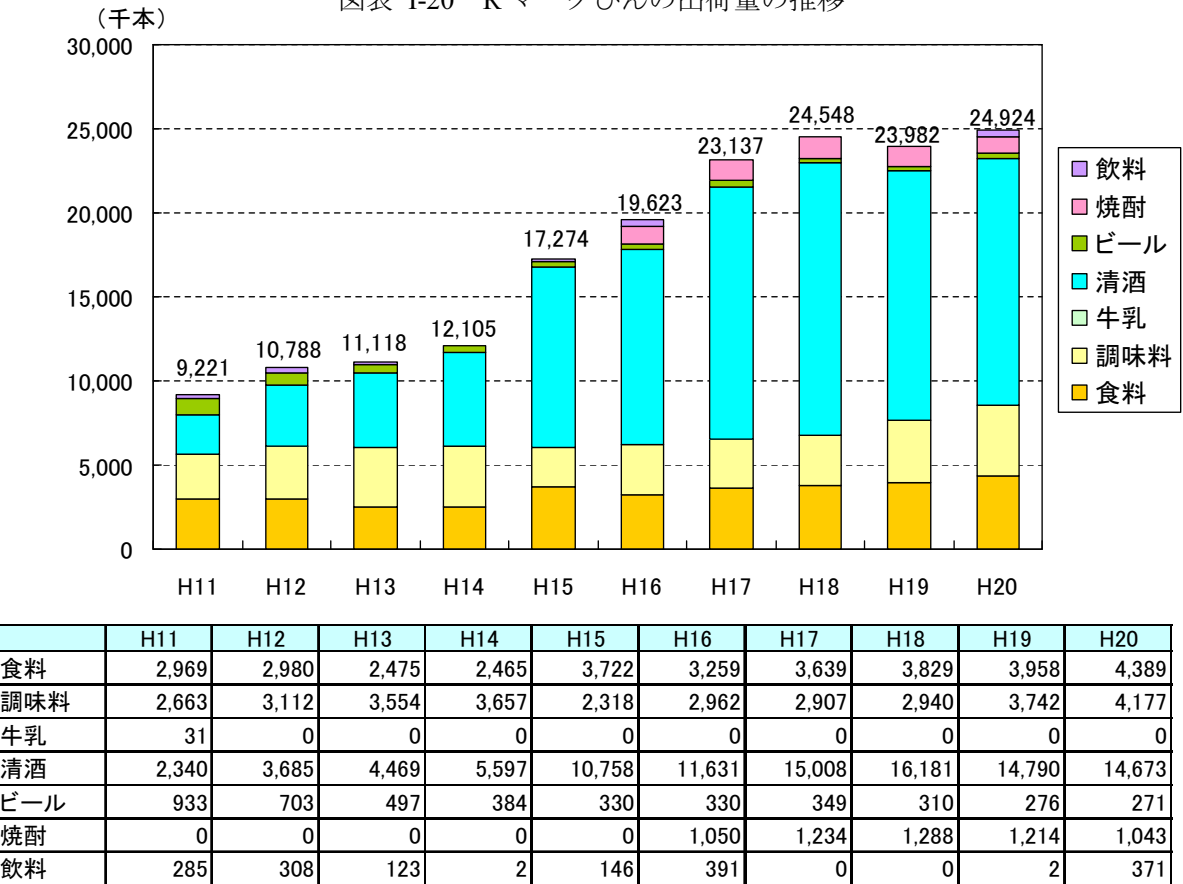

図表 I-20 R マークびんの出荷量の推移

出典) ガラスびんリサイクル促進協議会 (http://www.glass-recycle-as.gr.jp/data/pdf/data 02.pdf)

# 4.2 リユースびんに対する市民の意識調査

## 4.2.1 文献調査

### (1) 調査対象とした文献

既存調査をもとにリユースびんに関する市民の意識を把握する。以下に対象とした調査事例 を整理する。

| 年度              | 調査主体          | 受託者·調査実施者等              | 名称                                  | 連番               |
|-----------------|---------------|-------------------------|-------------------------------------|------------------|
| H16             | 農林水産省         | (財)食品産業センター             | リターナブル容器利用等実態調査                     | $\left(1\right)$ |
| H18             | 経済産業省         | ガラスびんリサイクル促進<br>協議会     | リターナブルびん宅配システムの構築                   | $^{\circledR}$   |
| H18             | 経済産業省         | 名古屋大学大学院環境学<br>研究科竹内研究室 | エコマネー活用型リユース容器導入促進                  | $\circled{3}$    |
| H18             | 経済産業省         | 京都硝子壜問屋協同組合             | 京都におけるリターナブル瓶システムの再構築               | $\circled{4}$    |
| H19             | 経済産業省         | ガラスびんリサイクル促進<br>協議会     | 大手量販店におけるリターナブルびん入り商<br>品の販促システムの構築 | (5)              |
| H <sub>19</sub> | 国税庁           | 社団法人日本リサーチ総<br>合研究所     | 酒類のリターナブルびんの普及に関する委託<br>調査報告書       | $\circled6$      |
| H19             | 日本ガラスび<br>ん協会 | マイボイスコム㈱                | 「ガラスびん」の利用に関する調査                    | (7)              |

図表 I-21 消費者のリユースびんに対する意向調査の例

※連番は、次頁以降のアンケート調査結果の出所を示す。

## (2) リユースびんに対する認知度、利用意向、利用実態について

多くの消費者は、少なくとも「リユースびん」或いは「リターナブルびん」という概念は認知 しており、リユースびんを利用したいという意向を持っている。しかし、それらの認知と意向が、 積極的にリユースびん入り商品を選択·購入するという行動に、必ずしも結びついていない。

| ●認知度について                  |                    |                    |               |
|---------------------------|--------------------|--------------------|---------------|
| 「リターナブルびん」、「びんのリユース」という言葉 | 「知っていた」            | 76.4%              | $\circled{2}$ |
| 「リユースびん」                  | 「知っている」            | 62.6% $\sim$ 65.3% | 3             |
| 「リユースびん」という言葉             | 「知っている」            | 61.0%              | ④             |
| 「リターナルブルびん」という言葉          | 「知っている」            | $42\% \sim 45\%$   | (5)           |
| ●利用意向について                 |                    |                    |               |
| リターナルブルびん商品の購入意向          | 「購入したい」            | 29.6%              | (7)           |
|                           | 「まあ購入したい」          | 55.4%              | (7)           |
| リターナブル対応となった場合            | 「リターナブルびん入り商品を選ぶ」  | 60.9%              | O             |
| リターナブルびんの利用意向             | 「利用する」             | 21.4%              | $\circled6$   |
|                           | 「条件が合えば利用する」       | 67.3%              | 6             |
| リユースびん入り商品                | 「購入したい」            | 79.0%              | $\circledA$   |
| どちらを選ぶか                   | 「引き取ってくれるならリユースびん」 | 最多                 | $^\circledR$  |
| 同じ価格の場合                   | 「リターナブルびんを選ぶ」      | 43.5%              | 6             |
|                           | 「リターナブルびん以外を選ぶ」    | 13.1%              | $\circled6$   |
| 宅配のびんビール                  | 「購入する」             | $29 - 47%$         | (5)           |
| ●利用実態について                 |                    |                    |               |
| リターナブルびんへの積極的購入           | 「している」             | 8.5%               | $\circled{2}$ |
| リユースびんの積極的購入              | 「積極的に購入している」       | 14.0%              | $\circledA$   |
| ビール大びんの購入意向               | 「購入する」             | 24.0%              | (5)           |

図表 I-22 既往アンケート調査結果の抜粋

## (3) リユースびん利用が低迷する背景について

消費者によるリユースびんの利用が低迷している背景としては、消費者におけるリユースびん に対する意識、関心及び知識が、未だ十分に高まっていないことが挙げられる。また、リユース びんを利用できない理由として、該当商品が店頭にない(あるいは存在しない)こと、どの商品 がリユースびんを使っているか分からないことなどが挙げられている。

| ●意識・関心・知識について<br>リユースびんの識別<br>ワンウェイびんの認知<br>Rマークびんへの認知度<br>リターナブルびんの環境影響<br>「リターナルブルびん」の再使用されない場合 | 「見分けられない」<br>「知らない」<br>「知らなかった」<br>「知らなかった」<br>「ほとんど知らなかった」                   | $48.1 \sim 59.5\%$<br>45.0%<br>79.3%<br>40.7%<br>73.2% | $\circled{3}$<br>ٰ (4<br>②<br>$^\mathbb{Q}$<br>6 |
|---------------------------------------------------------------------------------------------------|-------------------------------------------------------------------------------|--------------------------------------------------------|--------------------------------------------------|
| ●流通について<br>リターナブルびんを選ばない理由<br>リターナブル商品購入しない理由                                                     | 「どの商品がリターナブルびんか不明」<br>「欲しい商品に使用されていない」<br>「販売店に置いていない」<br>「購入場所が限られ買いに行きたくない」 | 30.4%<br>25.4%<br>12.3%<br>26.8%                       | $^{\circledR}$<br>Q<br>$^\copyright$<br>7        |
| リユースびん販売場所の認知<br>リユースびんの短所<br>リターナブル商品を購入しない理由                                                    | 「知らない」<br>「びんを回収する店舗や場所が少ない」<br>「リターナブルびんかどうかわからない」<br>「利用する店で売っていない」         | 49.0%<br>$20.1 \sim 25.5\%$<br>51.2%<br>22.4%          | A)<br>3<br>Œ<br>Œ                                |
| リターナブル利用促進の条件:                                                                                    | 「メーカー・小売店が回収の仕組みを整備」<br>「分別収集の区分に加えること」                                       | 48.6%<br>38.6%                                         | 6<br>6                                           |

図表 I-23 既往アンケート調査結果の抜粋

## (4) リユースびん利用に係る得失について

リユースびん利用に係るデメリットとしては、重く割れやすいこと、返却の手間が掛かり面倒 であることなどが挙げられている。一方、メリットとしては、環境負荷が小さいこと、ごみの減 量化、デポジット制による返金などが挙げられている。

| ●デメリットについて                            |                                  |
|---------------------------------------|----------------------------------|
| ・リターナブルびんを利用しない理由:「返しに行くのが面倒だから」26.0% |                                  |
|                                       | 「衛生的でないように感じるから」25.3%            |
|                                       | 「空きびんの保管場所が家にないから」 23.7% (出所: 6) |
| • リユースびんの短所:                          | 「重い」27.3~37.9%                   |
|                                       | 「返却の手間が面倒」12.3~16.5%             |
|                                       | 「割れやすい」11.1~19.4% (出所:3)         |
| • リターナブル非購入意向の理由:                     | 「返却が面倒」51.0%                     |
|                                       | 「汚い感じがする」45.1%                   |
|                                       | 「思い、割れるなど、扱いづらい」32.7%            |
|                                       | 「返却までの保管がかさばる」32.0%              |
| ・リターナブルびんを選ばない理由:                     | 「重いので持ち運びに不便」13.8%(出所:②)         |
| ・リターナブル商品を購入しない理由:「重く、割れる危険性がある」34.0% |                                  |
|                                       | 「分別・保管の場所が無い」15.5%               |
|                                       | 「分別・回収して渡すのが面倒」13.5%(出所:①)       |
| ●メリットについて                             |                                  |
| ・リターナブルびんを利用する理由:                     | 「ごみを少なくするため」71.1%                |
|                                       | 「環境問題に関心があるから」35.8%              |
|                                       | 「買った店で買い取ってくれるから」30.2% (出所:6)    |
| • リユースびんの長所:                          | 「資源・エネルギーが節約できる」30.6~39.9%       |
|                                       | 「ごみが減る」34.6~39.7%                |
|                                       | 「代金が返ってくる」16.0~22.3%(出所:③)       |
| • リターナブル購入意向の理由:                      | 「ゴミが減る」80.9%                     |
|                                       | 「原料や資源の節約になる」71.6%               |
|                                       | 「二酸化炭素の排出量削減になる」57.5% (出所: 7)    |
| •リターナブルが割安の場合:                        | 「リターナブルびんを選ぶ」68.0% (出所:6)        |
| • リターナブル利用促進の条件:                      | 「割安な価格になること」51.0% (出所:6)         |

図表 I-24 既往アンケート調査結果の抜粋

(5) まとめ

既往調査における消費者の意向を集約すると、以下のような状況がうかがわれる。

- 多くの消費者は、少なくとも「リユースびん」或いは「リターナブルびん」という概念は 認知しており、リユースびんを利用したいという意向を持っている。しかし、それらの認 知と意向が、積極的にリユースびん入り商品を選択・購入するという行動に、必ずしも結 びついていない。
- その背景には、消費者におけるリユースびんに対する意識、関心及び知識が、未だ十分に 高まっていないことが挙げられる。また、リユースびんを利用できない理由として、該当 商品が店頭にない(或いは存在しない)こと、回収場所が少ないこと、リュースびん商品 が見分けられないことなどが挙げられている。
- リユースびん利用に係るデメリットとしては、重く割れやすいこと、返却の手間が掛かり 面倒であることなどが挙げられている。一方、メリットとしては、環境負荷が小さいこと、 ごみの減量化、デポジット制による返金などが挙げられている。

上述の状況に対し、今後において市民におけるリユースびん利用を促進・定着・強化するた めには、以下の観点が重要と考えられる。

- 消費者におけるリユースびん利用を促進するためには、まずはリユースびんに係る意識· 関心を高め、利用に向けた知識を蓄積していただくことが地盤となる。
- 次に、取り組みの基盤として、リユースびんを購入していただくための条件(流通の仕組 み・体制、品揃え、識別の工夫等)を整えなければならない。
- さらに、リユースびん利用を定着・強化していくためには、消費者におけるデメリットを 軽減することもに、メリットを増強することの両面から、取り組みを推進することが必 要である。
- このように、①消費者の意識・関心・知識の向上、②流通の仕組み・体制等の整備・強化、 ③利用に係るデメリットの軽減、④利用に係るメリットの増強、これら4段階にわたる取 り組みを地道に積み重ねていくことが有効と考えられる。

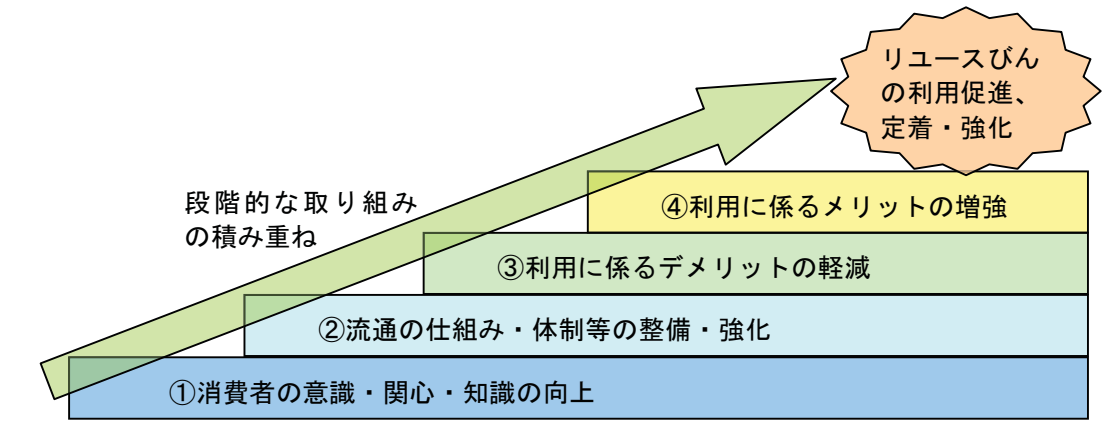

図表 I-25 市民におけるリユースびん利用を促進・定着・強化するために必要な観点 (イメージ)

### (6) (参考) 日本ガラスびん協会のアンケート調査

具体的な調査結果例として、日本ガラスびん協会のアンケート調査を整理する。どう調査で は、下記のような傾向が見られる。

- ガラスびんに関する事柄説明後のリターナブルびん商品の購入意向は、「購入したい」 (29.6%) と「まあ購入したい」(55.4%) をあわせ、85.0%に購入意向がみられる
- リターナブルびんの取り扱い先が増え、普段食品や飲料を購入するお店(スーパーやコン ビニなど)でリターナブルびん入り商品を販売していたら、リターナブルびんを選択する かについては、「リターナブルびんを選ぶ」が6割、「リターナブルびん以外の商品を選 ぶ」が1割、「どちらでも構わない」が3割

29.6 <mark>55.4 13.2</mark> 1.8 0% 20% 40% 60% 80% 100% **■ 購入したい** ■まあ購入したい ┃1.8 ■あまり購入したくない ■購入したくない ■無回答

図表 I-26 リターナブルびん商品の購入意向

図表 I-27 普段食品を購入している店がリターナブル対応となった場合の選択意向

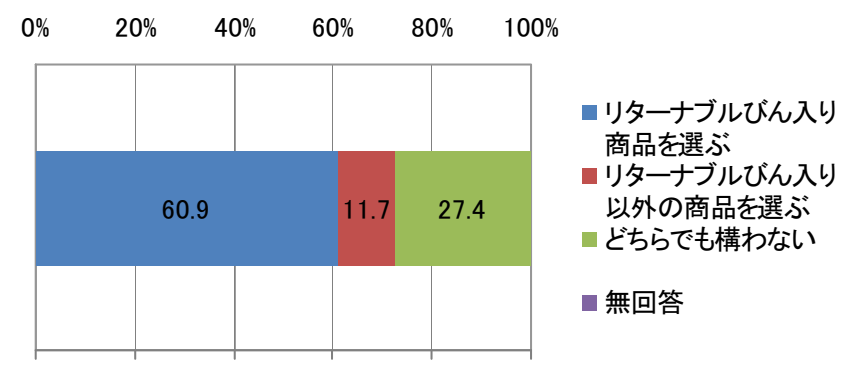

※ガラスびんに関する事柄説明後の意向調査 出典)「ガラスびん」の利用に関する調査 (日本ガラスびん協会)

- リターナブルびん商品購入意向理由は、「ゴミが減る」が約8割、「原料や資源の節約にな る」が約7割、「二酸化炭素の排出量削減になる」が6割近く
- リターナブルびん商品を、あまり購入したくない、購入したくないと回答した人の非購入 意向理由は、「返却が面倒」(51.0%) がトップ、「汚い感じがする」(45.1%) が2位。次 いで、「重い・割れるなど、ガラスびん自体が扱いづらい」「返却までの保管がかさばる」 も各3割みられる

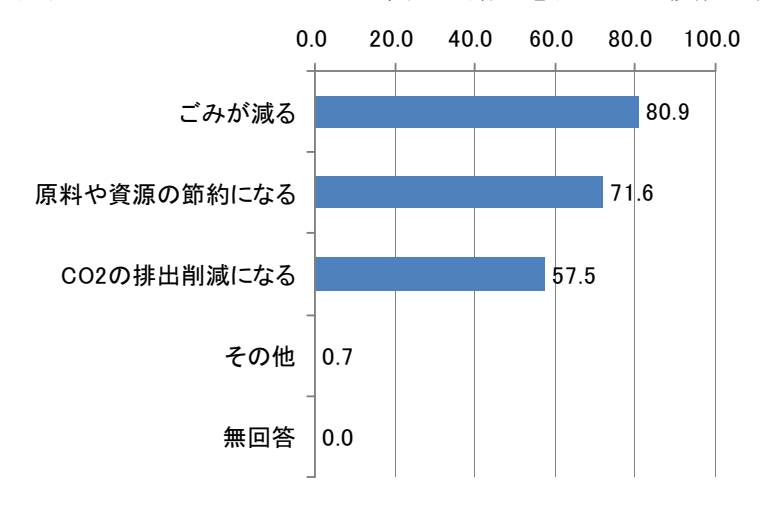

図表 I-28 リターナブルびん商品の購入意向理由<複数回答>

図表 I-29 リターナブルびん商品の非購入意向理由<複数回答>

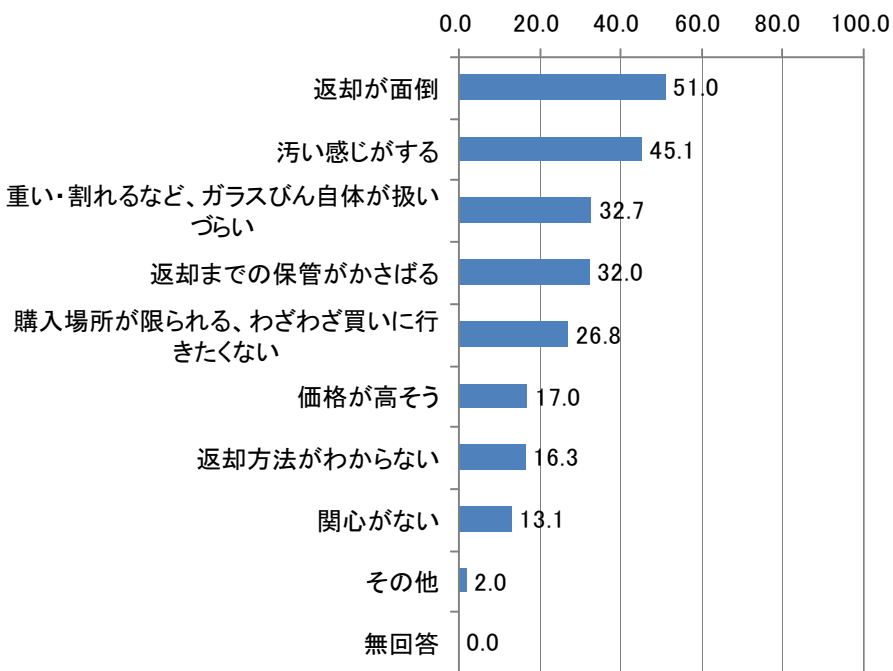

<sup>※</sup>ガラスびんに関する事柄説明後の意向調査 出典)「ガラスびん」の利用に関する調査 (日本ガラスびん協会)

## 4.2.2 シンポジウム参加者へのアンケート調査

リユースびんに関する市民の意識を把握するため、11月20日 (金)に開催したシンポジウム において、来場者へアンケート調査を行った。

### (1) アンケート調査の実施概要

- ○対 象 者:「焼酎リユースびん推進シンポジウム」参加者
- ○実施日時: 11月20日 (金)
- ○実施方法:シンポジウム来場者にアンケート調査票を手渡し、終了後に収集
- ○調査項目:普段飲んでいる焼酎の容器(一升びん、5合びん、紙パック、その他)
	- Rマークびんの認知度
	- 普段飲んでいる焼酎へのリユースびん導入の意向/など

○回答数: 58 人

#### (2) 結果概要

### 1) 普段飲んでいる焼酎の容器

「普段どのような容器の焼酎を飲んでいますか」との設問に対して、「一升びん」との回答 が最も多く 44.8% (26人)、次いで「5合びん」27.6% (16人)、「紙パック」13.8% (8人) と続く。

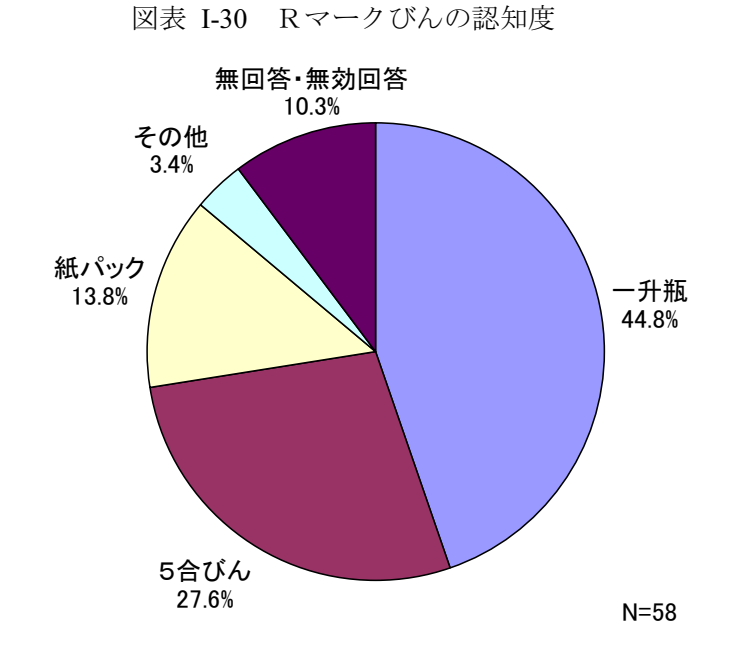

### 2) Rマークびんの認知度

「Rマークびんは一升瓶、ビールびんと同様にリユース(再度、洗浄して利用)されてい ることをご存じでしたか?」との設問に対し、「知っていた」との回答が74.1% (43人)、「知 らなかった」が 24.1% (14人) となっている。

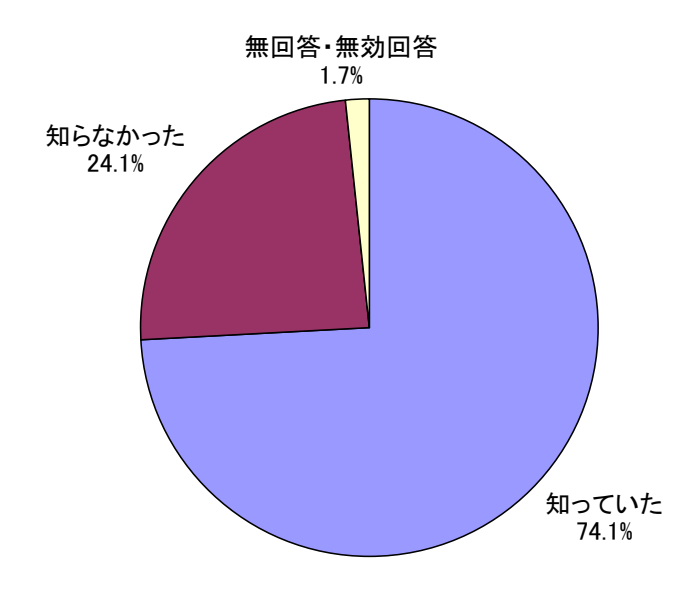

図表 I-31 Rマークびんの認知度

## 3) リユースびん導入の意向

「ご愛飲いただいている焼酎に、リユースびんを導入してほしいですか。」との設問に対し て、「導入してほしい」との回答が最も多く 82.8% (48 人)、「導入してほしくない」との回 答は無かった。

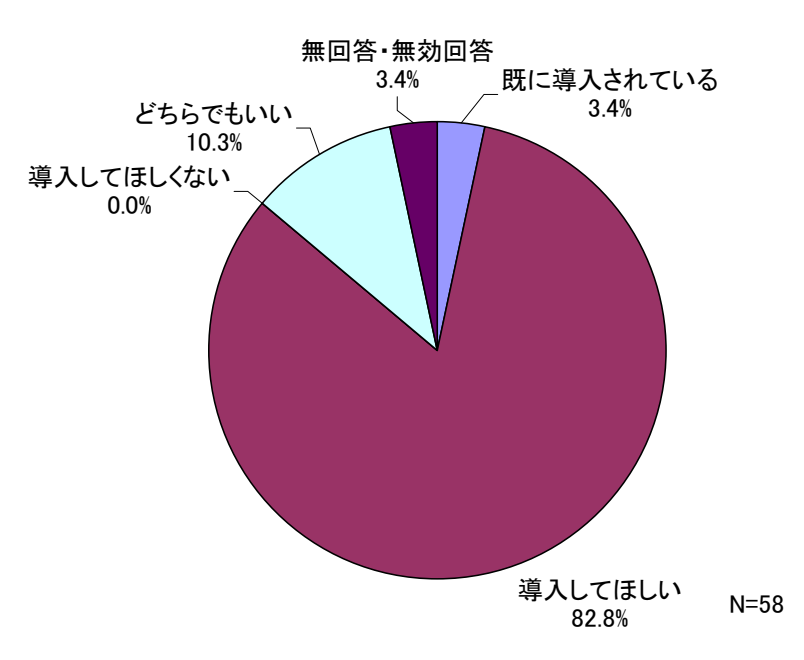

図表 I-32 リユースびん導入の意向

### 4) リユースびんに関する意見 ・感想

来場者の方に、リユースびんに関する意見·感想を募った。「リユースは焼酎びんのみなら ず、他のびんも含めて推進してほしい」といった意見、また、普及のために必要なこととし て「周知・広報活動」「教育」といった認知度を高め、裾野を広げるための取組が必要といっ た意見とともに、「回収拠点の増加」「リユースを促進させるための経済的な仕組み」「リ ユースを促進させるための数字的な根拠」などが有効ではないかとの意見が挙げられている。

<主な意見>

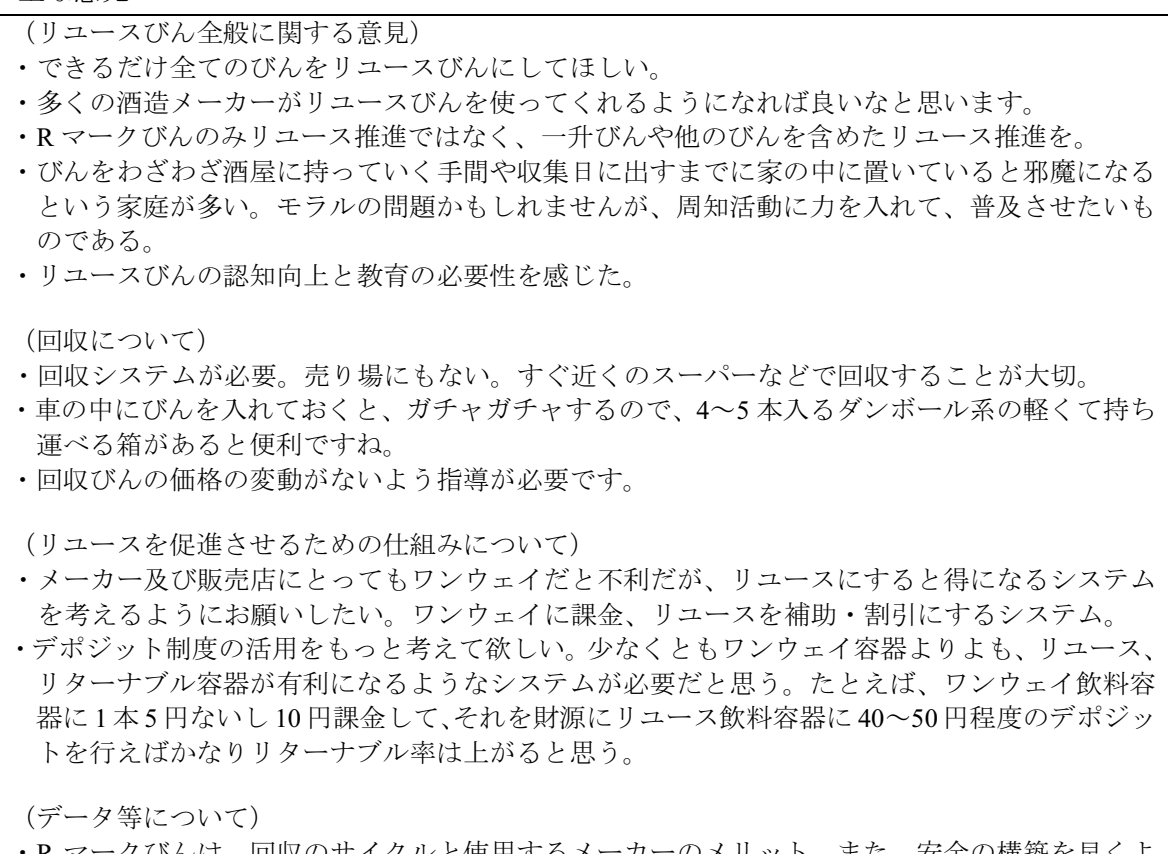

- R マークびんは、回収のサイクルと使用するメーカーのメリット、また、安全の構築を早くよ り具体的にする必要がある。また、使用する蔵元がどの程度の回収率があればメリットが出る のか、数字の提示をしてほしい。
- ・行政の資源ゴミで発生したビンのリユース率などのデータ等、一般的な具体的数字の開示をし て欲しかったです。

(シンポジウムに関して)

- •これから地域に展開していくのであろうリユース・リユースびんの普及の大きな第一歩と思い ました。この動きが鹿児島から始まり隅々までゆきわたり他県への波及につながれば。
- ・せっかくのシンポジウムであったので、もっと多くの人に来てもらえればよかった。

# 4.3 既往モデル事業の概要と成果·課題の整理

## 4.3.1 既往モデル事業の概要

リユースびん導入促進に向けた既往のモデル事業での取組概要·成果等を踏まえて、本事業推 進の上での参考資料とした。調査対象とした既往モデル事業の概要を以下に整理する。

| 年度              | 調査<br>主体       | 受託者·調査<br>実施者等          | 名称                                                                  | 地域                    | 取組<br>内容           | 品目·<br>容量                                                                                                  | 主な<br>販売<br>ルート                   | 特徴                           | 連<br>番.        |
|-----------------|----------------|-------------------------|---------------------------------------------------------------------|-----------------------|--------------------|----------------------------------------------------------------------------------------------------|-----------------------------------|------------------------------|----------------|
| H16             | 環境<br>省        | (社)環境生<br>活文化機構         | 南九州における 900ml<br>茶びんの統一リユース<br>システムモデル事業                            | 南九<br>州地<br>域         | リュース<br>システム<br>構築 | 焼酎 900m<br>1                                                                                               | 酒販<br>店                           | 広域な<br>事業者<br>連携             | $\circled{1}$  |
| H18             | 経済<br>産業<br>省  | ㈱ダイナッ<br>クス都市環<br>境研究所等 | 地産地消型商品への規<br>格統一びん導入泡盛び<br>んの地域リユースモデ<br>ル実証事業                     | 沖縄<br>県               | リュース<br>システム<br>構築 | 焼<br>酎<br>600ml<br>$\ddot{\phantom{0}}$<br>720ml<br>$\ddot{\phantom{0}}$<br>360ml<br>$\mathbf{v}$<br>900ml | SM.                               | 独立型<br>地産地<br>消              | $^{\circledR}$ |
| H <sub>18</sub> | 農林<br>水産<br>省  | (財)食品産<br>業センター         | 容器包装廃棄物排出抑<br>制及びリターナブル容<br>器利用等調査                                  | 関東<br>地域<br>(5店<br>舗) | 回収<br>実験           | $1 - 7$ 190 m<br>1                                                                                         | <b>CVS</b>                        | CVS を<br>回収拠<br>点に           | $\circled{3}$  |
| H18             | 環境<br>省        | (社)環境生<br>活文化機構         | 東京都内における<br>720ml 等ガラスびんの<br>統一リユースシステム<br>構築モデル事業                  | 世田<br>谷区              | リュース<br>システム<br>構築 | ワイン・清酒<br>720m l                                                                                           | 酒販<br>店、<br>SM <sub>2</sub><br>生協 | 都心部<br>での運<br>用              | $\circled{4}$  |
| H18             | 経済<br>産業<br>省  | ガラスびん<br>リサイクル<br>促進協議会 | リターナブルびん宅配<br>システムの構築                                               | 茅ヶ<br>崎市              | リュース<br>システム<br>構築 | R マークびん、<br>ビールびん、<br>一升びん                                                                                 | 宅配                                | 配達時<br>に空き<br>びん回<br>収       | (5)            |
| H18             | 経済<br>産業<br>省  | 中部リサイ<br>クル運動市<br>民の会   | エコマネー活用型リ<br>ユース容器導入促進                                              | 名古<br>屋市              | リュース<br>システム<br>構築 | Rマークびん、<br>丸正びん<br>$(E^* - N N)$<br>ん、一升び<br>ん除く)                                                          | SM                                | エコマ<br>ネー付<br>与              | $\circledS$    |
| H19             | 環境<br>省        | (社)環境生<br>活文化機構         | 首都圏近郊政令指定都<br>市における 720ml·<br>900ml ガラスびんの統<br>ーリユースシステム構<br>築モデル事業 | 川崎<br>市               | リュース<br>システム<br>構築 | 清酒 720m<br>焼酎<br>$1 \sim$<br>900m l                                                                        | 酒販<br>店                           | 商店街<br>での運<br>用              | $^{\circledR}$ |
| H19             | 経 済<br>産業<br>省 | びん再使用<br>ネットワー<br>ク     | エリア限定型の携帯可<br>能リターナブルびん利<br>用・流通システムの構<br>築                         | 関東<br>地域<br>(3)<br>学) | リュース<br>システム<br>構築 | ジュース 300 大学<br>m <sub>1</sub>                                                                              | 生協                                | 構内で<br>の運用                   | (8)            |
| H20             |                | 中部リサイ<br>クル運動市<br>民の会   | 平成20年度地域におけ<br>る容器包装廃棄物3R<br>推進モデル事業                                | 名古<br>屋市              | 回収<br>実験           | Rマークび<br>$\lambda$                                                                                         | SM<br>酒販<br>店                     | リサイクルス<br>テーション<br>で引き<br>取り | $\circled{0}$  |

図表 I-33 既往調査結果の抜粋

## 4.3.2 各モデル事業の概要・成果など

各モデル事業の成果報告書より、その取組の概要、成果・今後の課題等について整理を行う。 モデル事業の概要については各モデル事業の報告書及び「ガラスびんリサイクル促進協議会 リ ターナブルびんナビ」(URL: http://www.returnable-navi.com/) の HP で公開されている情報を参 考に整理している。

## ① 「南九州における 900ml 茶びんの統一リユースシステムモデル事業」

900ml 茶びん (統一規格びん) による地域完結型の循環システムは事業に参加する各主体にそ れぞれメリットがあることから、モデル事業終了後は自助努力による運営が可能である。 <今後の検討課題> (1) 900ml 茶びん (統一規格びん)の普及促進 ポスター・パンフレット等を使って、地方自治体、小売店、関係団体等を通じて対象地域

- の各業界方面、一般消費者に本事業の更なる普及啓発活動を行う必要がある。 (2) 統一規格びん採用清酒·酒造メーカーの拡充 南九州における各県の小売店組合の協力を得て、清酒・酒造メーカーに協力を呼びかける
- 必要がある。
- (3) びんメーカーにおける 900ml 茶びんの製造拡大
- (4) 回収専用P箱の普及啓発
- (5) 市民レベルの活動促進 南九州における 900ml 茶びん (統一規格びん) の普及拡大に向けて活動を開始した市民レ べルの動きが、国や地方自治体に影響を与え逐次波及していくことに期待を寄せている。
- 出典) ガラスびんリサイクル促進協議会 リターナブルびんナビ (URL: http://www.returnable-navi.com/)) を もとに作成

### ② 「地産地消型商品への企画統一びん導入泡盛びんの地域リユースモデル実証事業」

(1) 規格統一リターナブルびん投入事業

「地産地消」をイメージしやすい三合びんの「規格統一びん」化の可能性を改めて泡盛業界が 自覚する契機を作れた。省エネリユースの観点から注目される軽量三合びん普及を後押しする 事業展開ができた。

(2) 市民への規格統一びん及びびんリユースPR事業

沖縄ではあまりにも日常化しているが故に意識されてこなかったびんリユースやリターナブ ルびんについて消費者が自覚する契機が作れた。

(3) スーパー店頭におけるリターナブルびん回収実験

他容器のような店頭回収でのびんリユースは困難なことが判明し、びん商業界の活力をいか に持続させていくかが課題である点が明らかになった。

(4) 分別収集泡盛びんの選別及び品質管理実験

びんリユースの観点から効果的な分別収集方式のポイントが明らかになった。

出典) ガラスびんリサイクル促進協議会 リターナブルびんナビ (URL: http://www.returnable-navi.com/)) を もとに作成

#### ③ 「容器包装廃棄物排出抑制及びリターナブル容器利用等調査」

調査結果の分析

(1) 消費者に「売れる」リターナブル容器商品の開発

•消費者は「環境」よりも「商品そのものの魅力」により商品を選択する傾向にある。

•「衛生面」に対する不安感の払拭が必要

(1-1) 消費者の返却協力

• 消費者から見た場合、コンビニエンスストアは返却先として魅力

•「軽くて持ち運びしやすいこと」よりも「どこでも返せる」ことが重要

•若年層の意識 • 行動が特に課題

(1-2) 流通側の対応

•リターナブルびんの回収受付は現状でも多くの系列で実施されているが、より有効な仕組みへ の転換が求められる。

(1-3) 食品デリバリーなど新たな市場におけるリターナブル容器導入の可能性について

・発展途上の市場であり、今後の動向を見極めつつ、消費者側にも「リターナブル型が望ましい」 という情報を提供することが必要。

(2) リターナブル容器の利用促進に関する今後の検討課題

・消費者に対する環境情報の提供 ・効率的な回収システムの構築に向けた調査・研究等の推進

出典) ガラスびんリサイクル促進協議会 リターナブルびんナビ (URL: http://www.returnable-navi.com/)) を もとに作成

## ④ 「東京都内における 720ml 等ガラスびんの統一リユースシステム構築モデル事業」

#### <今後の検討課題>

#### 課題についてのまとめ

事業評価委員会及び事業経過報告会で抽出された課題や対策を基に、本事業の課題をまとめた。 1. 消費者に関する課題

(1) リユースシステムに関する意識と行動をどのように高め、且つ参加者の拡大につなげてい くのか。特にガラスびんのリユースは、CO,削減に極めて大きな効果があることを一般に周知す る必要があるのではないか。

(2) 消費者が受け入れやすい販売方法 (店頭・宅配・業務店・協同購入・通信販売等) と、連 動する回収方法(店頭、宅配、資源回収、有価取引、デポジット、プリペイド、カ制対応等)を 考える必要がある。

2. 酒類メーカーに関する課題

(1) 大手メーカーは全国で展開しており、地域限定の取り組みにどのように参加させるのか。

(2) 大都市圏の東京で、「地産・地消」の理念をどのように具体化するのか。

(3) リユースに関する消費者ニーズを、どのように取り入れていくのか。

(4) 中小メーカーは、少量·多品種生産であり、多くのメーカーの参加をどのように働きかけ るの

3. 酒類販売店に関する課題

(1) 店頭回収に関する仕組みの確立と使用済みびん持ち込みの消費者対応の改善をどうしてい くのか。

(2) 消費者の多様性指向にどう対応するのか。(多品種少量の品揃えの必要性)

4. ガラスびんメーカーに関する課題

(1) 720ml びんは、R びんとワンウェイびんを含めて、相当多種生産されており、リユースを進 める上では、びんの統一化を考える必要があるのではないか。

(2) R びんをワンウェイ用涂に出荷する傾向に対する是正の可能性を探る必要があるのではな  $\mathbf{L}$ 

5. 地方自治体に関する課題

地方自治体の資源回収システムの強化とびん商の協力が必要である。

出典) ガラスびんリサイクル促進協議会 リターナブルびんナビ (URL: http://www.returnable-navi.com/)) を もとに作成

⑤ 「リターナブルびん宅配システムの構築」

< 室配システムによるリユース拡大の可能性>

- (1) 具体的に何がリターナブル商品かを明確にすること、リターナブル商品の環境保全上の意 義をPR することにより、消費者の関心を喚起することは可能であった。 しかし消費者が洒類を購入するときのみ訪問する一般酒販店においては、来店による機会創 出はやや困難であり、むしろ宅配システムを通じた取組みが機能した事例が確認できた。
- (2) 生活必需品を購入する目的で消費者が多頻度訪問する量販店において、環境保全上の意義 とリターナブル商品を明確化する中で、効果的なキャンペーンを展開し、かつ空容器の店頭 回収の受入れ体制を確保することで、リターナブルびん商品の拡大の可能性はあると思われ  $5^{\circ}$
- (3) 宅配機能を有する一般販売店においても、環境保全上の意義とリターナブル商品を明確化 することを前提に、宅配サービスを新しいサービスとして広く PR することにより、リター ナブル商品の可能性はあると思われる。
- (4) 発生抑制が課題である市町村においてはリユースの促進は重要な課題であり、こういった -部の経済活動を広報紙等で広く広報する全面的な支援体制が求められる。
- 出典) ガラスびんリサイクル促進協議会 リターナブルびんナビ (URL: http://www.returnable-navi.com/)) を もとに作成

### 6 「エコマネー活用型リユース容器導入促進」

㧨⠨ኤ㧪

- (1) 実証実験によるリユースの仕組みについての評価は、空きびんの回収拠点が少ないこと、 エコマネーの交換場所が少ない等の課題が指摘された。
- (2) 今後リユースびんの認知度を更に上げることが必要である。
- (3) 本実証調査で採用したリユースシステムを基調とし、回収拠点の拡充、回収対象となる商 品の拡大、消費者のリユースびん入り商品の購入・返却を促す十分なインセンティブを検討 することが必要である。
- 出典) ガラスびんリサイクル促進協議会 リターナブルびんナビ (URL: http://www.returnable-navi.com/)) を もとに作成
- ⑦ 「首都圏近郊政令指定都市における 720ml·900ml ガラスびんの統一リユースシステム構築モデル 事業」

<課題についてのまとめ>

- (1) 商品の内容に重点をおく消費者の目を、どうしたら「びん」に向けることができるのか工 夫が必要。
- (2) リユースシステムに関する意識と行動をどのように高め、かつ消費者の参加の拡大につな げていくのか。
- (3) ガラスびんのリユースは、特に CO2 削減に極めて大きな効果があることを消費者に周知す ることが必要。
- (4) 消費者が受け入れやすい販売方法 (店頭·宅配·業務店·共同購入·通信販売等) と、連 動する回収方法(店頭、宅配、資源回収、有価取引、デポジット、プリペイド、カ制対応等) を考える必要があるのではないか。
- (5) スーパー、コンビニなど消費者と直接係りの薄い販売店が、どうしたら対面販売の店舗と 同じように消費者に働きかけることができるのか、工夫する必要があるのではないか。
- (6) 店頭回収に関する仕組みの確立と使用済みびん持込みの消費者対応の改善をどうして行く のか。
- (7) 現在の多品種少量の品揃えに対する消費者の多様性志向にどう対応するのか。
- (8) 容器包装全体の問題でもあるが、ガラスびんの環境優位性について、もっと社会的に認知 を高める必要がある。
- 出典) ガラスびんリサイクル促進協議会 リターナブルびんナビ (URL: http://www.returnable-navi.com/)) を もとに作成
- (8) 「エリア限定型の携帯可能リターナブルびん利用·流通システムの構築」
- (1) 「R ドロップス」の普及広報活動については、ポスター・チラシ・ホームページの一体的作 成等により、短期間でのアナウンスだったにもかかわらず、WEBアンケートに762件の回 答が寄せられるなど、大きな成果があったと考えられる。
- (2) 空びんのエココンでの回収率は 74.4%と想像以上の高い回収率となり、エリア限定型で販 売した場合には、高い回収率が期待できることがわかった。
- (3) 実際にテスト販売をすることにより、一連の工程での課題が明らかになり、「R ドロップス」 の事業者採用に向けた基礎情報を整理することができた。
- (4) ライフサイクルアセスメントの実施では、「Rドロップス」の再使用による省エネルギー効 果や CO2排出量削減効果を具体的数値で明らかにすることができた。
- (5) 「R ドロップス」を標準的なロットで取扱った場合の新びん価格と洗びん価格について、各 事業者の協力により、概算価格を明らかにすることができた。
- (6) WEBによるアンケートや学生·消費者アンケート、事業者アンケートの各結果を集約· 分析し、トータルに俯瞰することで「Rドロップス」普及のための道筋が見えてきた。
- (7) 本事業により、「軽くてスタイリッシュなリターナブルびんを活用したエリア限定型の新し いリターナブルびんの利用·流通システムの構築」に向けて、学生や消費者の要望や期待、 デポジットに対する考え方や実際の熊度、事業者の不安や期待、実際に導入する上での課題 等々、様々な情報を獲得することができた。
- (8) 今後は、かかる情報を関係当事者に広く伝えていくと共に、課題解決に向けた次のステッ プへの準備を開始する予定である。
- 出典) ガラスびんリサイクル促進協議会 リターナブルびんナビ (URL: http://www.returnable-navi.com/)) を もとに作成

## ⑨ 「平成 20 年度地域における容器包装廃棄物3R推進モデル事業」

<今後の検討課題>

- (1) 酒類量販店との連携向上について 今回は、酒類量販店との連携を取ることができなかった。原因としては、次期が繁忙期であっ たこと、従業員への教育の煩雑性、Rマークびんの売り上げ効果の不透明性等があげられる。 リユースシステム構築のためには、酒類量販店との連携が重要である。酒類量販店もRマ クびんの可能性を検討しており、継続して働きかける必要がある。
- (2) 10円という環境価値の付与効果について 今回の事業では10円を渡しても受け取らない人も少なからずいらっしゃった。今後、なご やリユースびんルールを広めるに当たり、10円がRマークびんの返却を促すインセンティブ として十分に機能しうるのか否かについて検討する必要がある。
- (3) びんの回収性 今回は、限られた期間での実験であったので、200本弱という結果であった。中身メーカー がRマーク入りのびんを本格的に利用するには、最低、数万本のRマーク入りのびんが回収 され、中身メーカーに供給されなければならない。
- 出典) ガラスびんリサイクル促進協議会 リターナブルびんナビ (URL: http://www.returnable-navi.com/)) を もとに作成

## 4.3.3 既往モデル事業の共通的課題

既往モデル事業での取組概要、成果、今後の課題等を踏まえて、リユースびん導入に際しての 共通的な課題を整理する。

(1) 消費者の意識・関心・情報の向上について

各モデル事業において課題として挙げられた項目を俯瞰すると、消費者の意識・関心の喚起、 具体的な情報提供と蓄積を推進し、更なる市民参加の拡大に繋げていくことが課題となってい ることがうかがわれる。

消費者の意識・関心・情報の向上については、一朝一夕に効果を実現するのは困難であり、 今後とも恒常的に取り組みを積み重ねていく必要があるものと考えられる。

<既往モデル事業における課題>

- ・900ml 茶びん (統一規格びん) の普及促進:ポスター・パンフレット等を使って、地方自 治体、小売店、関係団体等を通じて対象地域の各業界方面、一般消費者に本事業の更なる 普及啓発活動を行う必要がある。(出所: 1)
- ・食品デリバリーなど新たな市場におけるリターナブル容器導入の可能性について:発展涂 上の市場であり、今後の動向を見極めつつ、消費者側にも「リターナブル型が望ましい」 という情報を提供することが必要。(出所:3)
- •消費者に対する環境情報の提供 (出所: 3)
- 発生抑制が課題である市町村においてはリユースの促進は重要な課題であり、こういった 一部の経済活動を広報紙等で広く広報する全面的な支援体制が求められる。(出所:6)
- リユースシステムに関する意識と行動をどのように高め、かつ消費者の参加の拡大につな げていくのか。(出所: 7)

### (2) 流通の仕組み・体制等の整備・強化について

消費者の着手と取り組みを支える基盤として、回収を含めた流通の仕組み・体制の整備・強 化が求められている。

特に、流通と消費者の接点となる販売と回収の現場において、より効率的かつ効果的な工夫 と仕組みづくりが課題となっていることがうかがわれる。

<既往モデル事業における課題>

- スーパー店頭におけるリターナブルびん回収実験:他容器のような店頭回収でのびんリ ユースは困難なことが判明し、びん商業界の活力をいかに持続させていくかが課題である 点が明らかになった。(出所: ②)
- ・分別収集泡盛びんの選別及び品質管理実験:びんリユースの観点から効果的な分別収集方 式のポイントが明らかになった。(出所:2)
- 流通側の対応: リターナブルびんの回収受付は現状でも多くの系列で実施されているが、 より有効な仕組みへの転換が求められる。(出所:3)
- ・消費者が受け入れやすい販売方法(店頭・宅配・業務店・協同購入・通信販売等)と、連 動する回収方法(店頭、宅配、資源回収、有価取引、デポジット、プリペイド、税制対応 等) を考える必要がある。(出所:4)
- ・生活必需品を購入する目的で消費者が多頻度訪問する量販店において、環境保全上の意義 とリターナブル商品を明確化する中で、効果的なキャンペーンを展開し、かつ空容器の店 頭回収の受入れ体制を確保することで、リターナブルびん商品の拡大の可能性はあると思 われる。(出所:6)

#### (3) 利用に係るデメリットの軽減について

消費者におけるデメリットの軽減については、衛生面の不安払拭が挙げられたほかは、特に 課題として強調されている事例が見受けられなかった。しかし、既往のモデル事業において、 市民におけるデメリットが十分に解決されたとは考えにくい。

むしろ、現状として、重い、割れやすい、保存場所がないなど、消費者における不満が十分 に重視されず、根本的な解決の目処が立たないまま、課題として取り残されてしまっているこ とが懸念される。

<既往モデル事業における課題>

•「衛生面」に対する不安感の払拭が必要。(出所:3)

#### (4) 利用に係るメリットの増強について

メリットについては、リユースびん利用による環境負荷低減効果が重視されており、消費者 がリユースびん利用により、環境負荷低減に貢献している実感を深め、満足を得る工夫・仕組 みが求められる。

また、環境負荷低減のみならず、返金などの実利的なインセンティブの強化、さらに商品そ のものの魅力を増し、相乗効果を創出するような、付加価値の高いリユースびんの開発と活用 が課題になっているものとみられる。

<既往モデル事業における課題>

- ・消費者に「売れる」リターナブル容器商品の開発:消費者は「環境」よりも「商品そのも のの魅力」により商品を選択する傾向にある。(出所:3)
- リユースシステムに関する意識と行動をどのように高め、且つ参加者の拡大につなげてい くのか。特にガラスびんのリユースは、CO<sub>2</sub>削減に極めて大きな効果があることを一般に 周知する必要があるのではないか。(出所:4)
- •本実証調査で採用したリユースシステムを基調とし、回収拠点の拡充、回収対象となる商 品の拡大、消費者のリユースびん入り商品の購入·返却を促す十分なインセンティブを検 **討することが必要である。(出所:6)**
- ・商品の内容に重点をおく消費者の目を、どうしたら「びん」に向けることができるのか工 夫が必要。(出所: 7)
- ·ガラスびんのリユースは、特にCO<sub>2</sub>削減に極めて大きな効果があることを消費者に周知す ることが必要。(出所: (7)
- ・容器包装全体の問題でもあるが、ガラスびんの環境優位性について、もっと社会的に認知 を高める必要がある。 (出所: 7)
- ライフサイクルアセスメントの実施では、「Rドロップス」の再使用による省エネルギー 効果やCO2排出量削減効果を具体的数値で明らかにすることができた。(出所:8)
- •Rドロップス」を標準的なロットで取扱った場合の新びん価格と洗びん価格について、各 事業者の協力により、概算価格を明らかにすることができた。(出所:8)
- •今回の事業では10円を渡しても受け取らない人も少なからずいらっしゃった。今後、な ごやリユースびんルールを広めるに当たり、10 円が R マークびんの返却を促すインセン ティブとして十分に機能しうるのか否かについて検討する必要がある。(出所: 9)

(5) その他

以上、消費者の観点を主軸として、各モデル事業の共通的課題を整理してきたが、取り組み の持続と発展を図るため、関連する事業者への働きかけ、さらに消費者レベルの動きを地域· 国に広げていくことが課題となっていることがうかがわれる。

<既往モデル事業における課題>

- ・南九州における 900ml 茶びん (統一規格びん)の普及拡大に向けて活動を開始した市民レ べルの動きが、国や地方自治体に影響を与え逐次波及していくことに期待を寄せている。 (出所: ①)
- 統一規格びん採用清酒·酒造メーカーの拡充:南九州における各県の小売店組合の協力を 得て、清酒·酒造メーカーに協力を呼びかける必要がある。(出所: 1)
- · WEB によるアンケートや学生·消費者アンケート、事業者アンケートの各結果を集約· 分析し、トータルに俯瞰することで「Rドロップス」普及のための道筋が見えてきた。(出 所: (8)
- ·実際にテスト販売をすることにより、一連の工程での課題が明らかになり、「Rドロップ ス」の事業者採用に向けた基礎情報を整理することができた。(出所:8)

## 4.3.4 各モデル事業の特徴に応じた固有の課題

前項で整理した共通的課題とは別に、各モデル事業固有と思われる課題について、整理を行う。

## $\overline{10}$  南九州における 900ml 茶びんの統一リュースシステムモデル事業

まで踏み込んだうえで、その普及啓発が課題として挙げられている。

このモデル事業の特徴は、南九州の複数の県に跨る広域において、関連業界の事業者(製 浩、充填、流通、同収、再使用)の連携により、実務的な取り組みが開始されたことにある。 実践を重視する観点から、リユースシステムの業務効率化の要となる回収専用P箱の導入

<当モデル事業における課題>

• 回収専用P箱の普及啓発

#### ② 地産地消型商品への規格統一びん導入泡盛びんの地域リユースモデル実証事業

このモデル事業の特徴は、沖縄県という独立した(海に囲まれた)県域において、地場産 品の泡盛の流通に統一規格リターナブルびんを導入したことにある。

軽量三合びんによる省エネ・リユースの普及、さらに地産地消型商品としての付加価値を 高めるなど、泡盛業界における幅広い可能性の自覚と追求が課題となっているものとみられ  $\mathcal{Z}_{\alpha}$ 

<当モデル事業における課題>

・規格統一リターナブルびん投入事業:「地産地消」をイメージしやすい三合びんの「規格 統一びん」化の可能性を改めて泡盛業界が自覚する契機を作れた。省エネ・リユースの観 点から注目される軽量三合びん普及を後押しする事業展開ができた。

### ③ 容器包装廃棄物排出抑制及びリターナブル容器利用等調査

このモデル事業の特徴は、リユースびんの回収拠点として、コンビニエンスストアを活用 したことにある。

コンビニエンスストアの客層に応じ、若年層の意識·行動喚起を図るとともに、どこでも 返せるという利便性を高め、更に効率的な回収の仕組みを開発していくことが課題となって いる。

なお、本モデル事業は、5店舗において190mlのコーラのみを対象としており、今後は対 象と事業規模の拡大が課題になるものと考えられる。

<当モデル事業における課題>

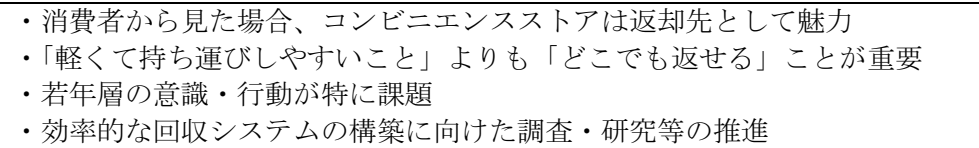

## ④ 東京都内における 720ml 等ガラスびんの統一リ<mark>ュースシステム構築モデル事</mark>業

このモデル事業の特徴は、世田谷区という大都市特定地域内において、リユースシステム の構築に取り組んだことにある。

消費者をはじめ、酒類メーカー、酒類販売店、ガラスびんメーカー、地方自治体と、幅広 い主体における多様な課題を洗い出している。

<当モデル事業における課題>

- 1. 消費者に関する課題
- (1) リユースシステムに関する意識と行動をどのように高め、且つ参加者の拡大につなげ ていくのか。特にガラスびんのリユースは、CO2削減に極めて大きな効果があることを 一般に周知する必要があるのではないか。
- (2) 消費者が受け入れやすい販売方法(店頭・宅配・業務店・協同購入・通信販売等)と、 連動する回収方法(店頭、宅配、資源回収、有価取引、デポジット、プリペイド、カ制 対応等)を考える必要がある。
- 2. 酒類メーカーに関する課題
- (1) 大手メーカーは全国で展開しており、地域限定の取り組みにどのように参加させるの か。
- (2) 大都市圏の東京で、「地産・地消」の理念をどのように具体化するのか。
- (3) リユースに関する消費者ニーズを、どのように取り入れていくのか。
- (4) 中小メーカーは、少量・多品種生産であり、多くのメーカーの参加をどのように働き かけるのか。
- 3. 洒類販売店に関する課題
- (1) 店頭回収に関する仕組みの確立と使用済みびん持ち込みの消費者対応の改善をどうし ていくのか。
- (2) 消費者の多様性指向にどう対応するのか。(多品種少量の品揃えの必要性)
- 4. ガラスびんメーカーに関する課題
- (1) 720ml びんは、R びんとワンウェイびんを含めて、相当多種生産されており、リユース を進める上では、びんの統一化を考える必要があるのではないか。
- (2) R びんをワンウェイ用途に出荷する傾向に対する是正の可能性を探る必要があるので はないか
- 5. 地方自治体に関する課題 地方自治体の資源回収システムの強化とびん商の協力が必要である。

#### ⑤ リターナブルびん宅配システムの構築

当モデル事業の特徴は、酒販店による宅配システム(宅配と同時に回収も行う)を試行し たことにある。

リユースびんの環境保全効果、リターナブル商品の明確化などを含め、宅配サービスを新 しいサービスとしてPRすることが課題として挙げられている。

<当モデル事業における課題>

< 室配システムによるリユース拡大の可能性>

- ・具体的に何がリターナブル商品かを明確にすること、リターナブル商品の環境保全上の意 義を PR することにより、消費者の関心を喚起することは可能であった。しかし消費者が 酒類を購入するときのみ訪問する一般酒販店においては、来店による機会創出はやや困難 であり、むしろ宅配システムを通じた取組みが機能した事例が確認できた。
- ・字配機能を有する一般販売店においても、環境保全上の意義とリターナブル商品を明確化 することを前提に、宅配サービスを新しいサービスとして広くPRすることにより、リター ナブル商品拡大の可能性はあると思われる。

## 6 エコマネー活用型リユース容器導入促進

このモデル事業の特徴は、消費者によるリユースびんの購入と回収にあたり、その都度エ コマネーを提供したことにある。

課題として、空きびんの回収拠点、エコマネーの交換場所が少ないことなどが挙げられた。

<当モデル事業における課題>

・実証実験によるリユースの仕組みについての評価は、空きびんの回収拠点が少ないこと、 エコマネーの交換場所が少ない等の課題が指摘された。

# $\circled7$  首都圏近郊政令指定都市における 720ml・900ml ガラスびんの統一リユースシステム構築 モデル事業

このモデル事業の特徴は、都心部(首都圏近郊政令指定都市)の川崎市内の商店街を対象 として、リユースモデル構築を試行したことにある。

多様な業態の小売店に対応し、多品種少量の品揃え、消費者の多様性志向に対応するよう な、臨機応変な弾力性のある運用を可能とする仕組み・工夫が課題となっているものとみら れる。

<当モデル事業における課題>

- ・消費者が受け入れやすい販売方法(店頭・宅配・業務店・共同購入・通信販売等)と、連 動する回収方法(店頭、宅配、資源回収、有価取引、デポジット、プリペイド、税制対応 等)を考える必要があるのではないか。
- スーパー コンドニかど消費者と直接係りの薄い販売店が どうしたら対面販売の店舗と 同じように消費者に働きかけることができるのか、工夫する必要があるのではないか。
- ・店頭回収に関する仕組みの確立と使用済みびん持込みの消費者対応の改善をどうして行く のか。
- ・現在の多品種少量の品揃えに対する消費者の多様性志向にどう対応するのか。

## 8 エリア限定型の携帯可能リターナブルびん利用·流通システムの構築

このモデル事業の特徴は、大学構内という限定された地区における閉鎖的なシステム構築 を試行したことにある。また、NPO、学生等が共同開発した斬新なデザインのリターナブ ルびんを利用していることが特徴。

高い回収率を実現しており、今後は、同事業を通じて蓄積された情報・ノウハウ等の活用 が課題となっているものとみられる。

<当モデル事業における課題>

• 空びんのエココンでの回収率は74.4%と想像以上の高い回収率となり、エリア限定型で販 売した場合には、高い回収率が期待できることがわかった。

・本事業により、「軽くてスタイリッシュなリターナブルびんを活用したエリア限定型の新 しいリターナブルびんの利用·流通システムの構築」に向けて、学生や消費者の要望や期 待、デポジットに対する考え方や実際の熊度、事業者の不安や期待、実際に導入する上で の課題等々、様々な情報を獲得することができた。

## ⑨ 平成 20 年度地域における容器包装廃棄物3R推進モデル事業

この事業の特徴は、NPO が運営するリサイクルステーションにおいて、リユースびんの回 収を行ったことにある。

課題としては、酒類量販店との連携、取り組み規模の拡大が挙げられている。

<当モデル事業における課題>

<今後の検討課題>

- ·リユースシステム構築のためには、酒類量販店との連携が重要である。酒類量販店もRマー ク入りの便の可能性を検討しており、継続して働きかける必要がある。
- •今回は、限られた期間での実験であったので、200本弱という結果であった。中身メーカー がRマーク入りのびんを本格的に利用するには、最低、数万本のRマーク入りのびんが回 収され、中身メーカーに供給されなければならない。

# 4.4 びんリュースシステムにおけるメリット・デメリットの整理

各主体へのヒアリング調査及び既往調査をもとに、リユースびん利用によるメリット・デメ リットを整理する。これらは、リユースびんの導入を検討している酒造メーカー等へ情報提供す る際に用いた。

- ▶ 社会的コスト・環境負荷の低減に繋がるとともに、各主体にとってもデメリットは少な く、メリットが生じる。
- > 社会全体としてのメリットとしては、環境負荷低減(温暖化対策、廃棄物削減対策)に なるとともに、各地域における回収業者の事業拡大·支援に繋がり、環境ビジネスの創 出·雇用創出の効果が期待される。また、R マークびんの普及促進によって、市民·消 費者における意識向上が図られ、びんのみならず容器包装全般、3R対策全般に対して 理解が進むと期待される。
- > ただし、Rマークびんでの出荷規模が小さく、回収されるびん本数·割合も少ない場合、 Rマーク新びんの投入本数が増加するとともに、1びん当たりの使用回数が減少してし まい、環境負荷が高まる恐れもあるため、実際に導入する際には回収率向上に向けた適 切な支援が必要となる。

図表 I-34 R マークびんリユースシステムによる影響

| 期待される効果・メリット                             | 懸念される事項         |
|------------------------------------------|-----------------|
| ○CO <sub>2</sub> 排出量の観点から優れた容器であり、温室効果ガス | ○回収率が低い場合には、環境負 |
| 排出削減対策として有効である。                          | 荷が高まる恐れもあり、導入時  |
| ○カレット・リサイクル処理されるびんが減少し、ごみの               | には回収率の維持・向上が必要  |
| 削減にも寄与する。また、P箱の普及により、廃棄段ボー               | となる。            |
| ルの排出量が削減される。                             | /など             |
| ○ (酒販店等が回収拠点となれば) 市町村における資源回             |                 |
| 収コストが軽減される。                              |                 |
| ○地域ごとに根ざした循環型社会構築のためのキープ                 |                 |
| レーヤーであるびん商・洗びん業者の事業拡大・支援に                |                 |
| 繋がり、環境ビジネスの創出・雇用創出が期待される。                |                 |
| ○市民・消費者における3R に対する意識向上が進むとと              |                 |
| もに、その他容器包装に対する意識向上も期待される。                |                 |
| /など                                      |                 |

出典)「九州地域からのRびんリユースシステムの構築・普及に関する調査」九州経済産業局 (平成 21年3月) や関係主体へのヒアリング調査をもとに作成

<酒造メーカーにとってのメリット・デメリット>

- ▶ 期待されるメリットとしては以下が挙げられる。
	- ◆ びん調達費が軽減でき、経営上のメリットが期待
	- ◆ 容器包装リサイクル法における再商品化義務料の低減が期待
	- ◆ 地球環境のため、循環型社会形成のために地域社会に貢献
	- **◆ P箱で納品・出荷となると、現在負担している、納品時段ボールの廃棄費用、出荷** 用段ボールの購入の費用の軽減、それらの組み立て·潰しに係る手間削減

# 4.5 リユースびん利用による環境負荷の低減効果

既往調査をもとに、リユースびん利用による環境負荷の低減効果を整理する。これらは、リユー スびんの導入を検討している酒造メーカー等へ情報提供する際に用いた。

## (1) リユースびんと他の容器との比較

リターナブルびんの繰り返し利用回数が多くなるほど、1回使用あたりの環境負荷は低減す る。5回 (回収率 80%) から 2.5回 (回収率 60%) にすると CO<sub>2</sub>排出量は 47%多くなるが、 紙容器と同等、他の容器と比較して少ない。

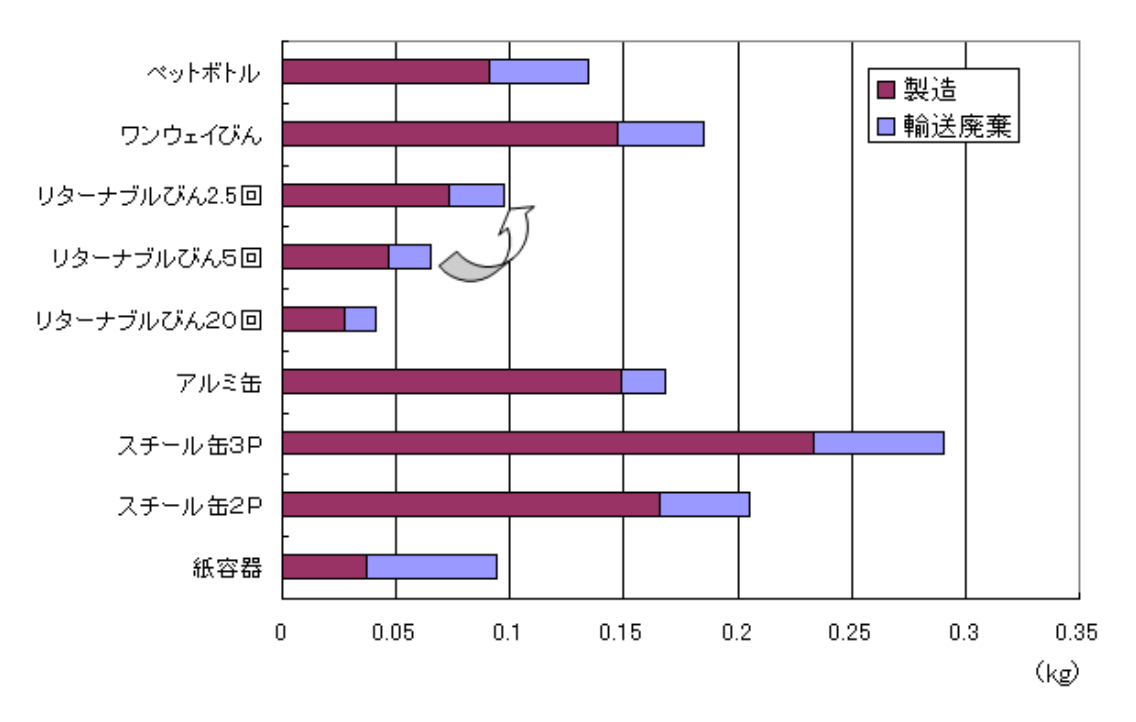

図表 I-35 リターナブルびんと他の容器とのCO2排出量の比較

出典)「LCA 手法による容器間比較報告書<改訂版>」(2001年8月) 容器間比較研究会(ガラスびんリサイクル促進協議会) ガラスびんリサイクル促進協議会 リターナブルびんナビ (URL: http://www.returnable-navi.com/)) を もとに作成

- (2) 900ml びんの CO2削減、ごみの減量
	- > 既往研究をもとに、900ml びんのワンウェイびんを使用するケース (九州地方で生産、 首都圏等で消費)とリターナブルびんを使用するケース(九州地方で生産・消費)の環 境負荷分析結果を整理する。環境負荷分析項目として、エネルギー消費量、CO2排出量、 廃棄物発生量·最終処分量を取り上げ、LCAを行っている。

図表 I-36 既往調査における 900ml びんに関する環境負荷分析のシナリオ

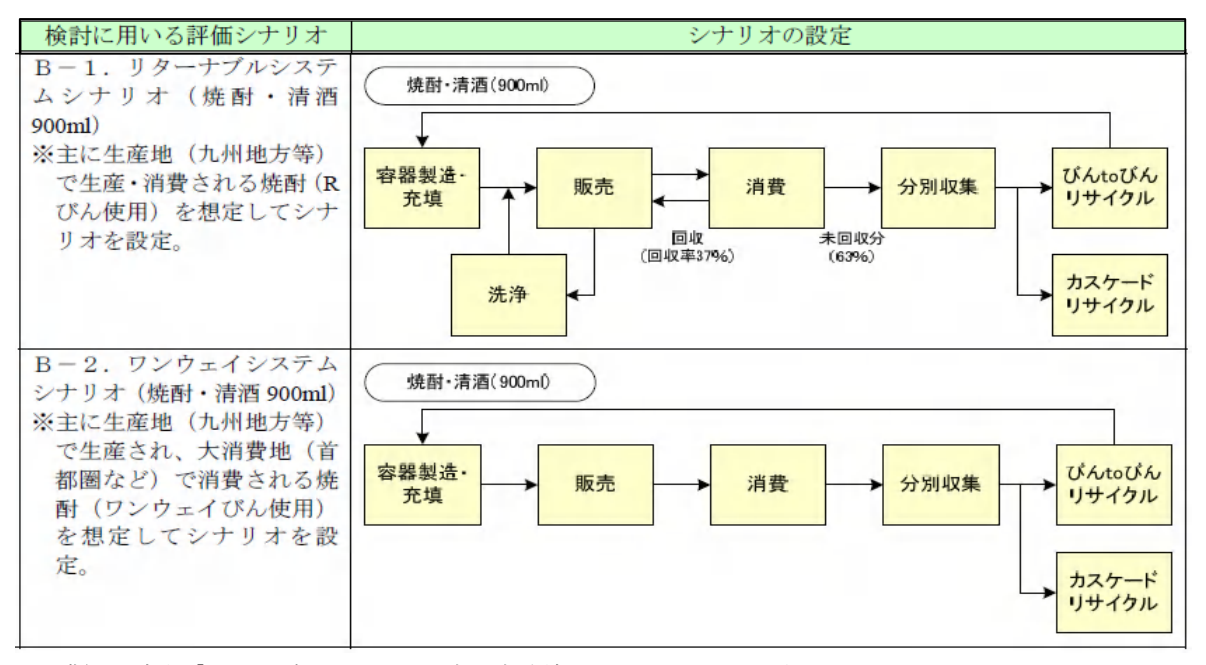

出典) 環境省「ペットボトルリユース実証実験結果の取りまとめ」別紙2より引用 (http://www.env.go.jp/press/press.php?serial=11451)

> ワンウェイシステムりもリターナブルシステムの方がいずれの項目でも環境負荷が小 さくなることが示唆されている。(エネルギー消費量、CO<sub>2</sub>排出量、最終処分量)

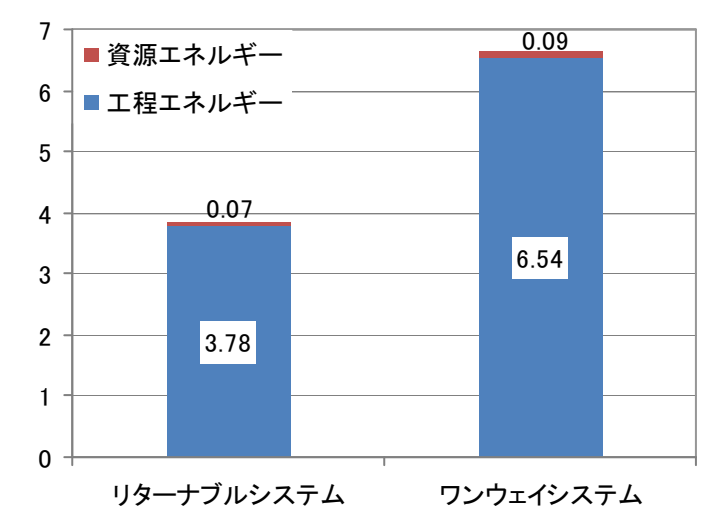

図表 I-37 ワンウェイとリターナブルの環境負荷の比較 (エネルギー消費量)

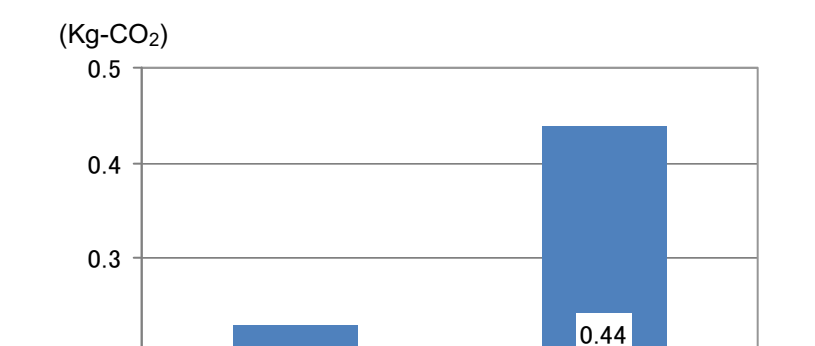

 $|0.23\rangle$ 

 $\mathbf 0$ 

 $0.1$ 

 $0.2$ 

図表 I-38 ワンウェイとリターナブルの環境負荷の比較 (CO<sub>2</sub>排出量)

図表 I-39 ワンウェイとリターナブルの環境負荷の比較 (最終処分量)

リターナブルシステム ワンウェイシステム

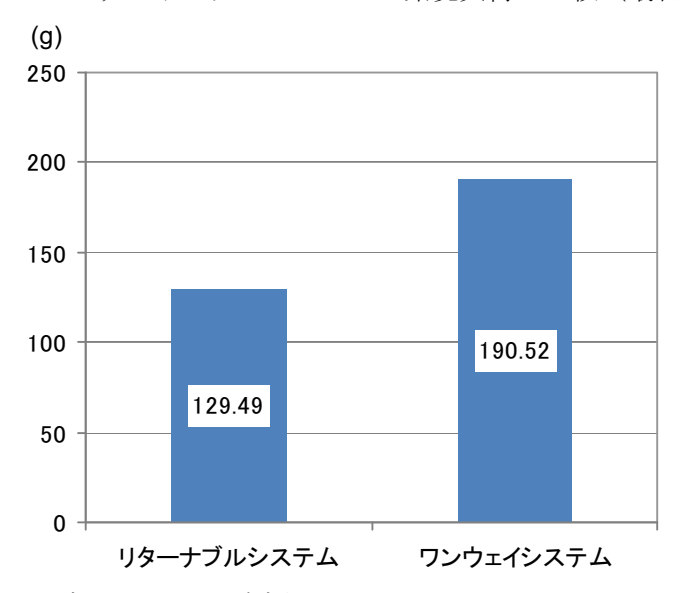

- ※1:「リターナブルシステム」地域内循環シナリオ、Rマークびん 900ml、リターナブル回収率37%、 販売拠点までの輸送距離 100km
- ※2:「ワンウェイシステム」ワンウェイびん 900ml、リターナブル回収率 0%、販売拠点までの輸 送距離 1,300km
- 出典) 環境省 (http://www.env.go.jp/press/press.php?serial=11451)
- $(3)$  リュースびんによる CO<sub>2</sub>削減効果の目安
- > 前述の研究成果によれば、リユースびんの使用により1本あたり210g-CO2の削減効果が あるとされている。
- $\triangleright$  身近な CO<sub>2</sub>削減対策と比較しても大きな効果が得られる対策といえる。

図表 I-40 身近な CO<sub>2</sub>削減取組の効果

| ➤ | 毎朝のシャワータイムを1分短く<br>74g                    |
|---|-------------------------------------------|
| ➤ | 冷蔵庫は、省エネタイプにする<br>132g                    |
| ➤ | 冷蔵庫は、きちんと壁から離す<br>19g                     |
| ≻ | 冷蔵庫の中を詰め込み過ぎない<br>18g                     |
| ≻ | 運転中は、つねに急な加速をしないよう心がける<br>73g             |
| ≻ | 発進時はふんわりアクセル「eスタート」をする<br>207g            |
| ≻ | クルマのアイドリングを5分短く<br>63g                    |
| ≻ | 出かけるときは、電気機器の主電源をこまめに切って、待機電力を節約する<br>65g |
| ➤ | 暖房の設定温度は、22℃から20℃2℃低くする<br>96g            |
| ≻ | 冷房の設定温度は、26℃から28℃に2℃高くする<br>83g           |
| ➤ | 1日の冷房の使用時間を1時間分減らす<br>26g                 |
| ⋗ | 1日の暖房の使用時間を1時間分減らす<br>37g                 |
| ≻ | お気に入りのマイバッグでお買い物、お店では包装の少ない品物を選ぶ<br>62g   |
| ➤ | 1日のパソコンの使用時間を1時間減らす (デスクトップ型)<br>13g      |
| ≻ | 家に帰ってまず点ける部屋の明かりを、電球型蛍光ランプに替える<br>45g     |
| ≻ | 残ったご飯をジャーで保温しないようにする<br>37g               |
| ≻ | 食器を洗うガス給湯器のお湯を低く設定する<br>29g               |
| ⋗ | ごみの分別を徹底して、廃プラスチックをリサイクルする<br>52g         |
| ➤ | 電球(蛍光ランプ)も早く消してねる<br>2g                   |

出典) チーム・マイナス6%1人1日1kg (http://www.team-6.jp/try-1kg/index.html?sf=1)

# 4.6 リユースびん利用に関する疑問·懸念 (Q&A (暫定版))

酒造メーカーにおいて、リユースびんを利用する際の主な疑問・懸念に対して、下記のような O&Aを作成し、情報提供を行った。(「リユースびん推進会議準備会合」資料より抜粋)

#### ① すべての製品をガラスびんで出荷するの?

- ▶ 酒造メーカーでは、ガラスびん、紙パック、ペットボトルなど、様々な容器で製品を製 造・出荷しています。どの容器を使用するかは、出荷先・消費者などの要望を踏まえて、 選択されています。
- > 今回の趣旨は、現状ガラスびんで出荷している製品について、リユース (再使用)を推 進していきたいと考えています。

## ② キープボトルで記入されるマジックは消えるの?

- ▶ マジックは洗浄工程で消すことができます。
- ▶ いろいろな色が使われており、白色などに比べて、金色や銀色のマジックは消えにくく、 洗浄の手間はかかりますが消すことが出来ます。

#### ③ ラベル糊跡は落ちるの?

- ▶ ラベルの糊跡が残ってしまうびんは不良びんとしてリユースではなく、リサイクルに回 されます。
- ▶ ラベルのずれやたわみなどを防ぐため、強力な糊、撥水ラベルの両者を採用されている 場合には、剥がすのに手間がかかります。

## 4 回収時にびんにキズはつかないの?

- ▶ 一升びんと同様に、P箱を利用すればキズ・カケなどは少なく回収できます。
- ▶ 自社で洗浄する場合には、利用できないびん (不良びん) を廃棄する必要があります。 現在利用されている事業者では不良率は1%以下とのことです。
- ▶ 洗いびんを購入する場合には、びん商・洗びん業者の方で、厳しくチェックされ、キズ・ カケ等があるびんは不良びんとしてリユースではなく、リサイクルされます。

#### ⑤ びんを何回もくりかえし使って大丈夫なの?衛生的なの?

- ▶ リターナブルびんにはいくつもの種類がありますが、一升びんで洗いびんを利用されて いる方は多いと思います。
- ▶ 焼酎以外では、ビールびん、牛乳びんなどでも洗浄されくり返し利用されています。
- ▶ びんは専用の機械できれいに洗浄され、衛生管理は万全です。洗浄後、高精度の機械や 人の目によってキズがないか確認され、安全なことが確認されたガラスびんだけに中身 を詰めることになります。
- ▶ この段階でキズが見つかったびんは、砕かれてカレットになり、ガラスびんの原料など に再利用(リサイクル)されます。

## 6 現在の製造工程を変更する必要はあるの?

- ▶ 900mlR マークびんの高さ·径は丸正びんとまったく一緒です。ボトリング工程などはそ のまま利用できます。
- ▶ 洗いびんを利用する場合には、一升びん、新びんと同様にリンサーを使って利用。
- > 変更点としては、P 箱で納品·出荷するため自動化されている場合には変更が必要かも 知れません。

※その他、個別の製造工程ごとに変更があるかも知れません。

## (7) 自社では洗浄できないけどどうすればよいの?

- ▶ 使用済みのびんは、一升びんと同様、びん商・洗びん業者の方が協力して、もう一度利 用できる形で納品されます。
- ▶ 遠方に出荷されたびん·P 箱も全国びん商の方、市町村などを通じて回収されることに なります。

## ⑧ 900mlR マークびんの新びんも投入する必要があるのでは?

- ▶ 回収率が 100%、キズ・カケ等の不良率が 0%となることはないので、新びんはどこかで 一定量投入する必要があります。
- ▶ 回収・洗浄・再使用の仕組みが構築し、社会システムとしていくことができれば、新び んの投入量は徐々に減らしていけるはずです。

# 4.7 リユースびんの切り替えに際してのコストの増減要因の整理

#### 1) コストの増減要因の概要

製造工程におけるコスト変化としては、削減可能性として「びん調達費」、「段ボール廃棄費」、 「出荷段ボール購入費」、「再商品化義務費用」が挙げられる。一方、コスト増の可能性として は、「びん及びP箱出荷による輸送コスト」、「P箱の使用料」となる。

コストの増減はケースバイケースであるが、製造ラインの大幅な変更は不要であり、回収率 が高まればコスト削減の可能性があり、大幅増ではないと考えられる。

図表 I-41 コスト削減·増加項目の整理

|     | ┃○びんの調達費<br>コスト削減   ○納品時の段ボール廃棄費用 (P箱納品の場合。廃棄に係る手間も軽減)<br>の可能性   〇出荷時の段ボール購入費用 (P 箱出荷の場合。組立に係る手間も軽減)<br>○容リ法に基づく再商品化義務費用 (2~3円/本程度) |
|-----|----------------------------------------------------------------------------------------------------|
| 可能性 | コスト増の   ○輸送コスト (5%の重量増)<br>OP 箱の利用料は、例えば1本10円 (1箱12本入り120円)                                                                         |

※自社で回収びんを洗浄する場合には、洗浄コストが増となる場合がある。

※上記は一般論であり、いずれの項目も各工場での製造工程·現状での調達状況等により異なる。

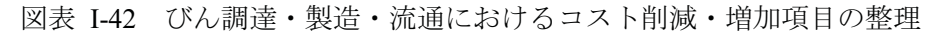

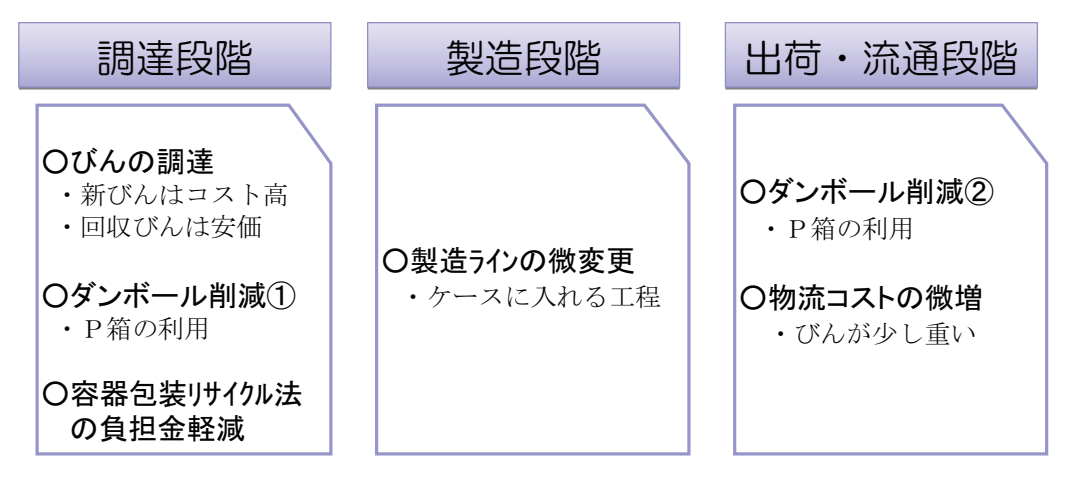

900ml びんの価格は、形状・色・ロット等で大幅に変わるが、関係者からのヒアリング調査 によれば、900ml 丸正びん (計量法で定められたびん)で35~45円/本程度、900mlR マーク びんで丸正びんより若干高く (5~10円程度割高)とのことである。

市中からの回収びんを10~25円/本程度で酒造メーカーが買い取るとすれば、新びんを購 入するよりも、回収びんを洗浄して利用する方が、酒造メーカーにおける1本あたりの調達コ ストは削減できる。 (洗浄コストは10~20円/本程度)

回収率が高まれば高まるほど、検びん時の不良率が下がれば下がるほど、リユースする方が コスト削減に繋がる。

## 2) 900mlRマークびんへの切り替えによる重量変化

900mlR マークびんは丸正びんに比べて 30g ほど重くなる。また、出荷時に P 箱を使用する と段ボールに比べて約500gの重量増である。12本単位で比較した場合、5%の重量増となる。

 $\div$  重量変化 = ①÷③

 $= 17.6 \div 16.74 \approx 1.05$ 

図表 I-43 出荷時の荷姿と重量

| 出荷時の荷姿                      |                 |
|-----------------------------|-----------------|
| ①P箱<br>+12本900mlRマーク900mlびん | 17.6kg          |
| ②段ボール+12本900mlR マーク900ml びん | $17.1\text{kg}$ |
| ③段ボール+12本900mlびん (丸正びん)     | 16.74kg         |

※900mlR マークびんは 480g、900ml びん (丸正びん) は 450g と想定

- •ガラスびんを運搬するためのプラスチック製の外装容器であり、びん種類によって様々な大き さのものがある。例えば、ビールびん用、一升びん用、中容量用 (720ml びんや 900ml びんな ど)、300ml びん用など。
- ·飲料·酒造メーカーが製造し、管理しているものと、レンタル会社製造·管理し、飲料·酒造 メーカーに貸与(レンタル)しているものがある。レンタル会社が製造・管理しているものは、 飲料・酒造メーカーが製品出荷の際に利用する回数に応じてレンタル料を支払う仕組みとなっ ている。

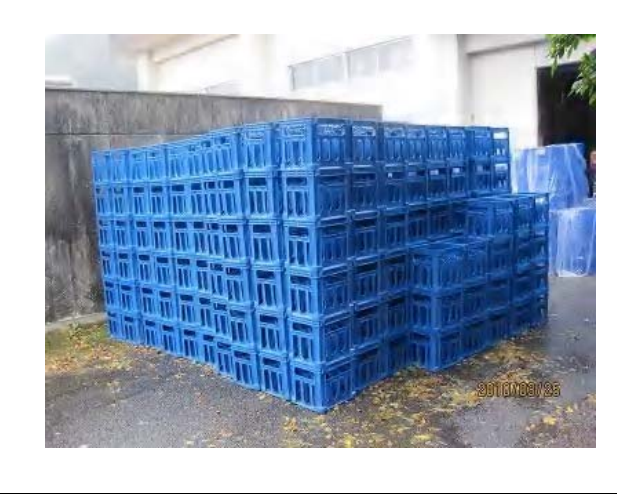

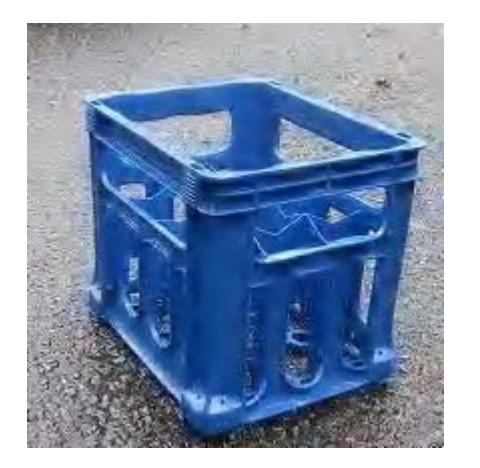

<sup>※</sup>P 箱とは

## 3) Rマークびんへの切り替えによる製造工程の変更

既にRマークびんを導入している酒造メーカーにおいて必要だった対応は、ケーサーのプロ グラム変更のみで、プログラム改良費で400万円であった。

その他、機器メーカーへのヒアリングを踏まえると下記のように整理できる。

過去にP箱からダンボール用にラインの変更をしたことがあれば比較的容易に対応可能。

図表 I-44 Rマークびんに製造ラインを変更する際に必要な措置

|                    | ソフト的な変更のみ                   | ハード的な変更が必要<br>(例えば、一升びんに未対応の場合) |
|--------------------|-----------------------------|---------------------------------|
| 1) ケーサー、<br>アンケーサー | ・プログラム入れ替え<br>・コストは4~5百万円程度 | ・ケース・バイ・ケース<br>(数千万円)           |
| 2) パレタイザー          | ・上記に含まれる                    | ・ケース・バイ・ケース<br>(数千万円)           |
| 3)その他(ライン<br>など)   | ・ガイドの調整程度                   | ・不明(かなりの費用がかかる)                 |

※機器メーカーより一般論としてインタビューした結果を整理。現在導入している機器次第でコスト・必要な 対応は変わる。

# 4.8 リユースびんを採用する際に利用できる支援制度

酒造メーカーが新たにリユースびん (特にRマークびん)を採用するにあたっては、1) びん 重量の変更、2)外装容器の変更(例えば、段ボールからP箱など)によって、製造ライン(充 填工程のみならず、ケーサー、アンケーサー、パレタイザーなども含む)に改修・調整を要する ケースも存在する。

既存の支援制度のうち、活用可能性があるものを整理する。ただし、これらの制度はリユース びん採用を目的としたものではないこと、また、支援内容については様々な要件や特例があるこ とより、実際に活用する際には各支援機関に問い合わせが必要である。

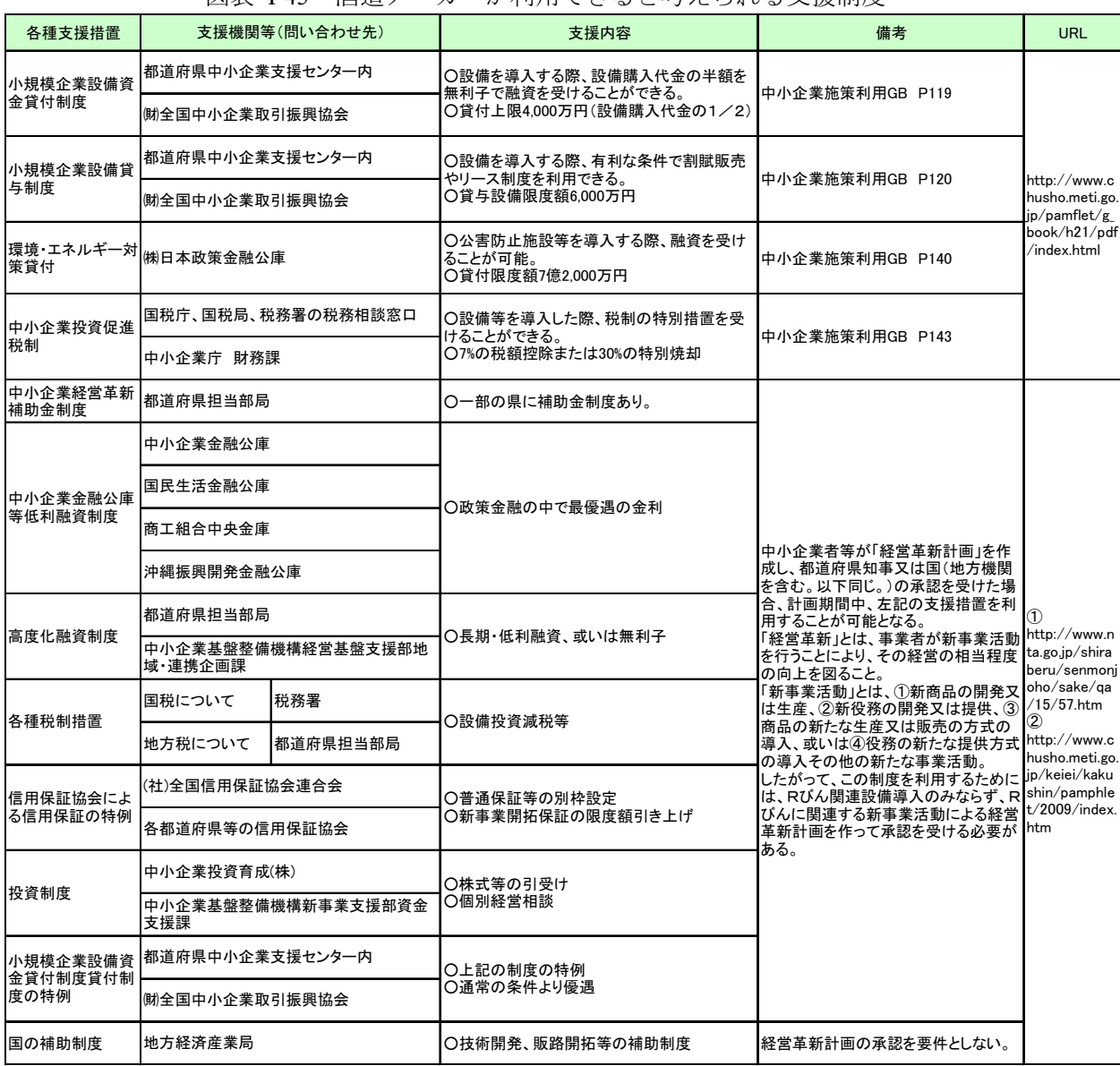

図表 I-45 酒造メーカーが利用できると考えられる支援制度

※支援内容について、様々な要件や特例があるため、詳細は支援機関に問い合わせる必要がある。